**AutoCAD License Key Full Free Download PC/Windows (2022)**

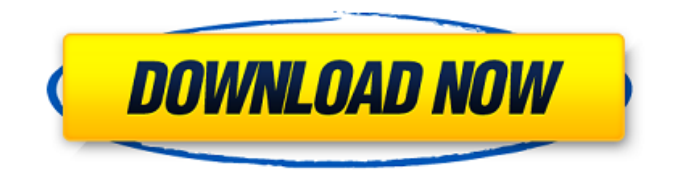

**AutoCAD Crack+ [March-2022]**

AutoCAD Download With Full Crack is a comprehensive application for designing with the help of a computer, using computer-aided drafting (CAD) software to digitally depict objects. It is used by

architects, engineers, civil engineers, landscape architects, and others. AutoCAD Crack is also a Dimensional Modeling program. It enables users to create drawings, models and drawings by using a single user interface. AutoCAD Cracked Version

Overview AutoCAD Crack Keygen is a program that enables its users to design and draw the whole construction of the building. It supports the following formats: AutoCAD Cracked 2022 Latest Version is designed and developed by Autodesk. It was introduced

by Autodesk in 1982. The company Autodesk has more than 20 million registered users for its products. In the U.S., AutoCAD software is used by professionals, educators, students, and more. Autodesk has more than 20 million registered users for

its products. In the U.S., AutoCAD software is used by professionals, educators, students, and more. It is among the world's most popular software applications for drafting and design. AutoCAD is known for the following: Complete 2D and 3D design

environment Highly versatile, easy to learn, and efficient Free design tools Open and scalable architecture Support for multiple languages Unrivaled set of features User-friendly interface and operations Autodesk releases new versions of the software on an annual basis. The company releases new versions of the software on an annual basis. Features There are many features in AutoCAD. Here are some of the most important ones: Autodesk Design Review Autodesk Design Review is a program

that helps the designers to evaluate the quality of their drawings. It is a process of reviewing drawing with tools and attributes. The Autodesk design review tools help the users to: Edit and modify existing drawings Extract, delete, and merge objects Separate

and group objects Turn on and off background objects Reduce the graphic data Draw lines and shapes Modify the dimensions and attributes Create new drawings Modify colors Controlling and styling objects When designing, it is sometimes needed to

change the color of objects, groups of objects, and the background. It is possible to change the color of various

**AutoCAD Download [Mac/Win]**

FDM and FDM++ (a further enhancement) FDM and  $FDM++$  are both

applications for 2D drawing of fabric items, intended for manufacturing purposes. Along with features, the main strength of FDM (Fabric Design Method) is that the designer has the freedom of combining tools with the application. In addition to the drawing

tools, the application provides features and tools for manufacturing planning, simulation, marketing, and sales. Notes References External links Category:Computer-aided design software Category:AutoCAD Category:Technical

communication toolsIon beam etching (IBE) has been used as a technique for processing semiconductor devices. In particular, silicon substrate materials are etched using an ion beam for purposes such as trimming or forming through-holes. IBE can also

be used to form fine structures with high aspect ratios on semiconductor substrate materials. Furthermore, the processes used in IBE may be applied to the production of semiconductor devices that do not use silicon. For example, IBE can be used to form a fine structure on a Group IV semiconductor substrate, such as silicon carbide or silicon germanium. IBE includes an ion beam irradiating an object to be etched and an etching gas that includes a reactive gas. When the object to be etched is a

semiconductor substrate material, an electron acceleration voltage is applied to the object to be etched to energize the object to be etched. A negative voltage is applied to the substrate holder to attract ions of the etching gas to the object to be

etched. IBE is performed using a high-density ion beam formed from a gas ion source. The beam is then focused and accelerated with an electrode. The beam is then irradiated onto the semiconductor substrate material to etch the substrate material. An inert

gas is introduced into the chamber where the substrate is placed. The inert gas is used to prevent a charged species (i.e., an ion or an atom) in the gas ion source from attaching to the substrate material. For example, the inert gas may be a noble gas. When a

certain electron acceleration voltage is applied to the object to be etched, the ion beam will accelerate. The acceleration potential causes ions to be attracted to the substrate material. These ions then combine with the material of the object to be etched to

produce an ion plasma. The ion plasma etches the object to be etched, while the residual etchant gases are discharged. ca3bfb1094

Open the installation folder Open Command Prompt Type "autocad" Press Enter to start the software Start Autocad and go to Create Design option. Click on "design" tab and "keygen" option should be there. Click on that. It will generate a MD5 password for you and you can save it anywhere you want. After you have installed Autocad, you can generate a new password, here is a guide on how to do that: Using the MD5 Password Generator Open the installation folder Open

Command Prompt Type "md5" Press Enter to start the software Select the desired options Click on "Finish" The password is generated and you are done. A: To generate a password, go to Autocad(proper version), and click on save. The

password will be displayed. To save it, click on Save Password. A: As of Autocad 2010, there are two methods of generating a password: Clicking the Tools > keygen button Or using the software's password generator The former method works with the

AutoCAD 2010 that you have. The latter method, which is available for AutoCAD 2000 through AutoCAD 2009, does not allow you to select what application the generated password will be used with. This means that you can't simply generate a password for your Linux application of choice and use it with AutoCAD 2000. DoD News News Article Pentagon Staffing Up for Iraq Surge By Donna MilesAmerican Forces Press Service WASHINGTON, April 10,  $2007 \cap$  Officials in charge of preparing the Defense

Department for the Iraqi Security Forces' drawdown and possible redeployment from Iraq after June are looking for a way to accelerate the transition, their spokesman said today. And Defense Department civilian and uniformed officials are already gearing

up to make that happen, said Dana White, Pentagon spokesman, speaking from the Pentagon. "We are already making a significant amount of change," White said. "We have made the security transition team, which is preparing our logistics tail, our education,

language training, medical and dental training personnel." Still, the Defense Department has more than 5,000 personnel dedicated to ISF transition, he said. "If we look at our actual readiness, we have only a couple hundred

Extract Line: Straighten, fold, and join geometric entities and curves into parallel or circular line segments. This also generates linear splines in AutoCAD for tracing and curves in AutoCAD for path

editing. (video: 2:32 min.) Automatic Grouping of Clips: Enable grouping objects to be deleted automatically when they are no longer visible, even if they are editable. (video: 1:56 min.) Convert Between Print and Vector Formats: Add a scale to any clip in

the drawing window to save time when sending multiple documents to print. (video: 1:22 min.) Add and Manipulate Rectangles: Place, resize, and transform rectangular objects quickly. Use the Add and Resize tool to add, edit, and split rectangles. (video: 2:02

min.) Select Objects: Use the Select Objects tool to select a collection of objects in your drawing window, add objects, or modify them. Create a new object or add, delete, or rotate existing objects. (video: 1:30 min.) Measure and Map: Use the Measure tool

to measure, planarize, planify, and unwrap curves or surfaces. The Map tool lets you map out complex data and transformations with ease. (video: 2:02 min.) Inline Editing: Edit documents inline in the drawing window without leaving the command line or the drawing window. Use the Edit command to modify existing shapes, insert new shapes, and copy and paste between document windows. (video: 2:48 min.) Command Line: Automatically add commands to the command line and even add

arguments to commands on the command line. Access the command line in one of two ways: press enter when starting the program or open the Windows taskbar and navigate to the "AutoCAD Commands" option. (video: 1:56 min.) Finger Navigation: Use the

mouse or finger to quickly navigate through the drawing window. (video: 2:30 min.) Displace: Use the Displace command to displace or trim existing shapes and surfaces. (video: 1:44 min.) Paste Colors: Paste colors from a palette or paste entire files of

## colors. (video: 1:29 min.)

**System Requirements:**

Windows XP, Vista, or 7 Minimum of 3.0GB of hard disk space 512MB of RAM Internet Explorer 8 Recommended: Internet Explorer 9 Time Memory Game difficulty Moves 9 4.0 GB Medium 1.5 million 1.4

million To read a user's complete review of the game, please check out their review of the game. To read a user's complete review of the game, please check out their review of

<https://www.shopaprop.com/wp-content/uploads/2022/07/AutoCAD-25.pdf> [https://energizingeducators.com/wp-content/uploads/2022/07/AutoCAD\\_Crack\\_\\_2022Latest.pdf](https://energizingeducators.com/wp-content/uploads/2022/07/AutoCAD_Crack__2022Latest.pdf) <http://www.giffa.ru/who/autocad-crack-license-key-download-2/> <https://mac.com.hk/advert/autocad-crack-activator-free-mac-win-2022-latest/> <https://gwbc.org/wp-content/uploads/2022/07/AutoCAD-35.pdf> <https://ssmecanics.com/autocad-22-0-free-download-pc-windows/> <https://houstonhousepc.com/autocad-2017-21-0-crack-download-updated/> [https://sajjadkhodadadi.com/wp](https://sajjadkhodadadi.com/wp-content/uploads/2022/07/AutoCAD_Crack__Incl_Product_Key_Download_For_Windows.pdf)[content/uploads/2022/07/AutoCAD\\_Crack\\_\\_Incl\\_Product\\_Key\\_Download\\_For\\_Windows.pdf](https://sajjadkhodadadi.com/wp-content/uploads/2022/07/AutoCAD_Crack__Incl_Product_Key_Download_For_Windows.pdf)

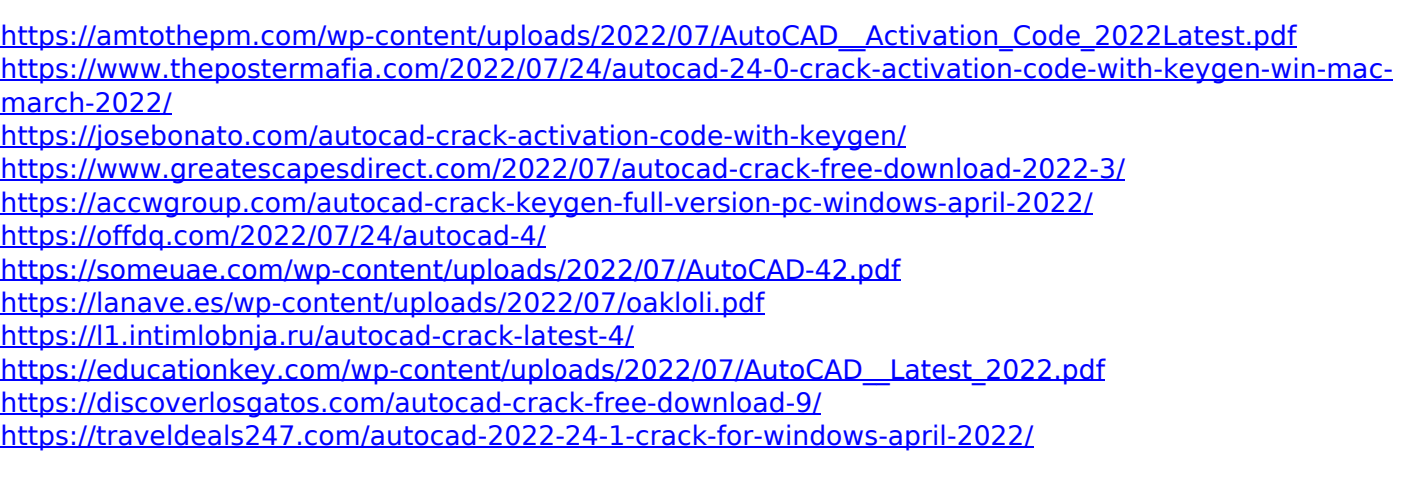